## **Aufgabe 6 – (OOP Teil 3 von TIC TAC TOE)**

Es sollte das bekannte Spiel **TIC TAC TOE** als Python-Programm erstellt werden. Anders als im HWS 2020 sollte diesmal das Spiel Objekt-orientiert programmiert (=OOP) werden. Zunächst haben wir für die **Klasse Spielfeld** die **spielfeld\_anzeigen()** – Methode (=Funktion) und nutzen eine Liste, um die Positionen des TIC TAC TOE Spielfelds als Speicherplätze festzuhalten. Im nächsten Schritt haben wir die **Klasse Spieler** eine **spieler\_eingabe()** - Methode programmiert, um die Eingabe einer Ziffer von 1 bis 9 vom **Spieler 1 "X**" und vom Spieler 2 "O" in die Liste **lsp** zu speichern.

Wir werden in der letzten Aufgabe die zwei weiteren Methoden *spiel gewonnen()* und *spiel\_unentschieden()* entwickeln:

a.) Spieler hat gewonnen – prüfen wir nicht nach jedem Spielzug, sondern ab dem dritten Spielzug, dabei soll die *spiel\_gewonnen()*- Methode aufgerufen werden.

Der Spieler hat gewonnen, wenn alle 3 Felder gleich sind – horizontal, vertikal oder diagonal

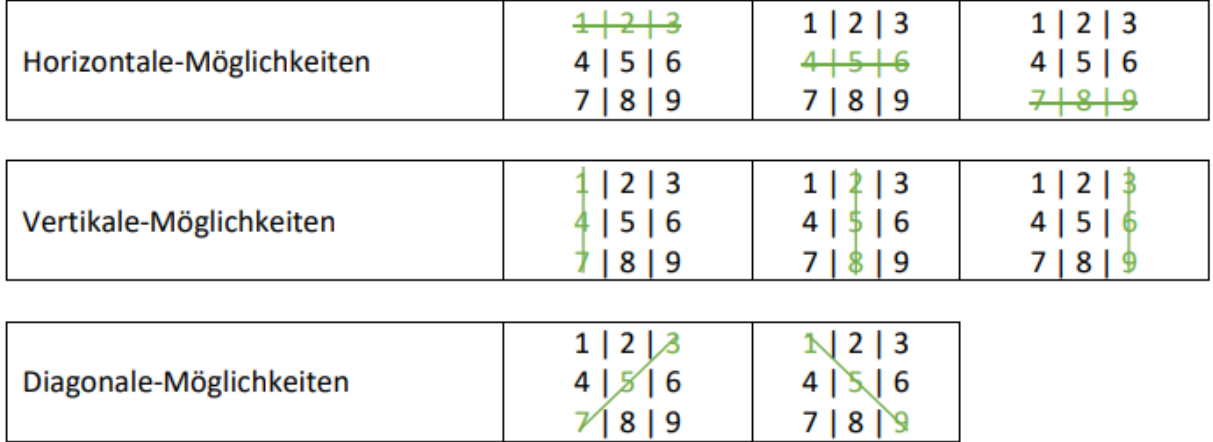

Die Funktion **spiel\_gewonnen()** soll aus dem Hauptprogramm aufgerufen werden. Überlegen Sie sich einen **Rückgabewert** für die Funktion. Der Gewinner soll angezeigt werden, bevor das TIC TAC TOE-Spiel beendet wird.

b.) Das Spiel geht unentschieden aus, sobald der **Spieler 1 "X**" seinen 9-ten Spielzug gemacht hat – er entscheidet zu einem letzten Mal, ob er das Spiel gewonnen hat oder es unentschieden ausgeht.

Falls der Rückgabewert der Funktion spiel gewonnen() = Spieler 1 "X" seinen 9-ten Spielzug gemacht und hat nicht gewonnen  $\rightarrow$  somit geht das Spiel unentschieden aus.